## **UCLA STAT 13**

**Introduction to Statistical Methods for the Life and Health Sciences**

> **Instructor: Ivo Dinov, Asst. Prof. of Statistics and Neurology**

#### **Teaching Assistants:**

#### **Jacquelina Dacosta & Chris Barr**

**University of California, Los Angeles, Fall 2006** *http://www.stat.ucla.edu/~dinov/courses\_students.html*

*Slide* **1** *Stat 13, UCLA, Ivo Dinov*

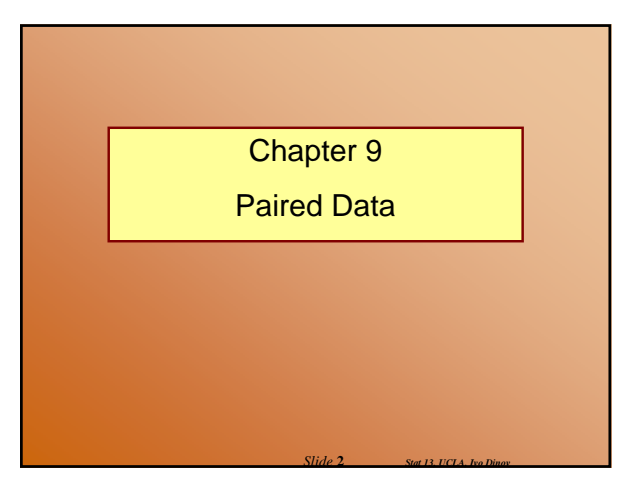

### **Comparison of Paired Samples**

• In chapter 7 we discussed how to compare two independent samples

 $\bullet$  In chapter 9 we discuss how to compare two samples that are paired

In other words the two samples are not independent,  $Y_1$  and  $Y_2$  are linked in some way, usually by a direct relationship

For example, measure the weight of subjects before and after a six month diet

*Slide* **3** *Stat 13, UCLA, Ivo Dinov*

*Slide* **5** *Stat 13, UCLA, Ivo Dinov*

## **Paired data**

• To study paired data we would like to examine the differences between each pair

 $\blacksquare$  d = Y<sub>1</sub> - Y<sub>2</sub> each  $Y_1$ ,  $Y_2$  pair will have a difference calculated

 $\bullet$  With the paired t test we would like to concentrate our efforts on this difference data

*Slide* **4** *Stat 13, UCLA, Ivo Dinov*

 $\blacksquare$  we will be calculating the mean of the differences and the standard error of the differences

### **Paired data**

• The mean of the differences is calculated just like the one sample mean we calculated in chapter 2

$$
\overline{d} = \frac{\sum d}{n_d} = \overline{y}_1 - \overline{y}_2
$$

 $\blacksquare$  it also happens to be equal to the difference in the sample means – this is similar to the t test

 $\bullet$  This sample mean differences is an estimate of the population mean difference  $\mu_d = \mu_1 - \mu_2$ 

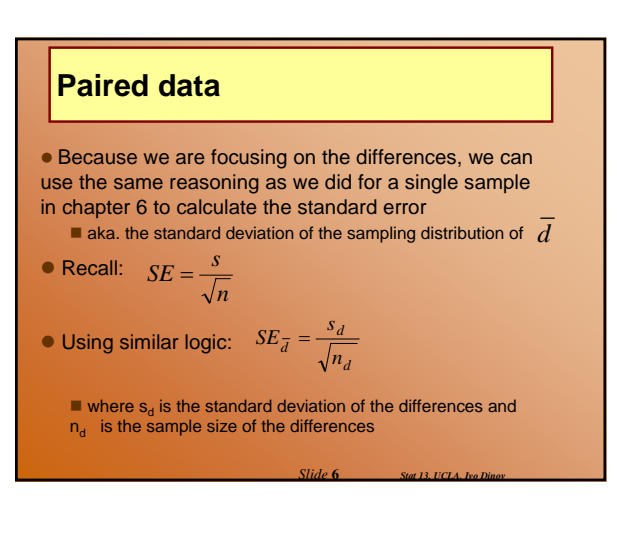

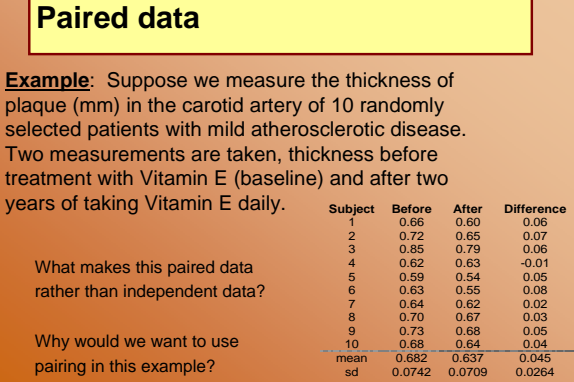

*Slide* **7** *Stat 13, UCLA, Ivo Dinov*

*Slide* **9** *Stat 13, UCLA, Ivo Dinov*

*Slide* **11** *Stat 13, UCLA, Ivo Dinov*

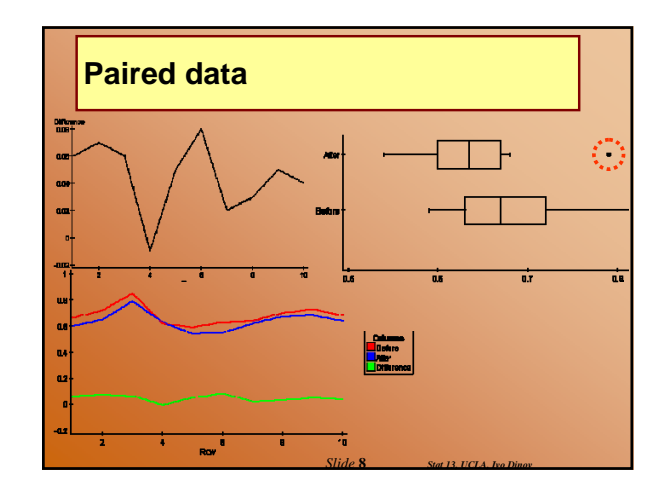

# **Paired data**

Calculate the mean of the differences and the standard error for that estimate

$$
d = 0.045
$$

$$
s_d = 0.0264
$$

$$
SE_{\overline{d}} = \frac{s_d}{\sqrt{n_d}} = \frac{0.0264}{\sqrt{10}} = 0.00833
$$

**Paired CI for**  $μ<sub>d</sub>$ 

• A 100(1 -  $\alpha$  )% confidence interval for  $\mu_d$ 

$$
\overline{d}\pm t(df)_{\alpha_2'}(SE_{\overline{d}})
$$

where df =  $n_d$  - 1

 Very similar to the one sample confidence interval we learned in section 6.3, but this time we are concentrating on a difference column rather than a single sample

*Slide* **10** *Stat 13, UCLA, Ivo Dinov*

*Slide* **12** *Stat 13, UCLA, Ivo Dinov*

## **Paired CI for**  $μ<sub>d</sub>$

**Example:** Vitamin E (cont')

Calculate a 90% confidence interval for the true mean difference in plaque thickness before and after treatment with Vitamin E

$$
\overline{d}\pm t(df)_{\alpha/2}(SE_{\overline{d}})
$$

$$
= 0.045 \pm t(9)_{0.05} (0.00833)
$$

$$
= 0.045 \pm (1.833)(0.00833)
$$

$$
= (0.0297, 0.0603)
$$

# **Paired CI for**  $μ<sub>d</sub>$

CONCLUSION: We are highly confident, at the 0.10 level, that the true mean difference in plaque thickness before and after treatment with Vitamin  $E$  is between  $0.03$  mm and  $0.06$ mm.

- Great, what does this really mean?
- Does the zero rule work on this one?

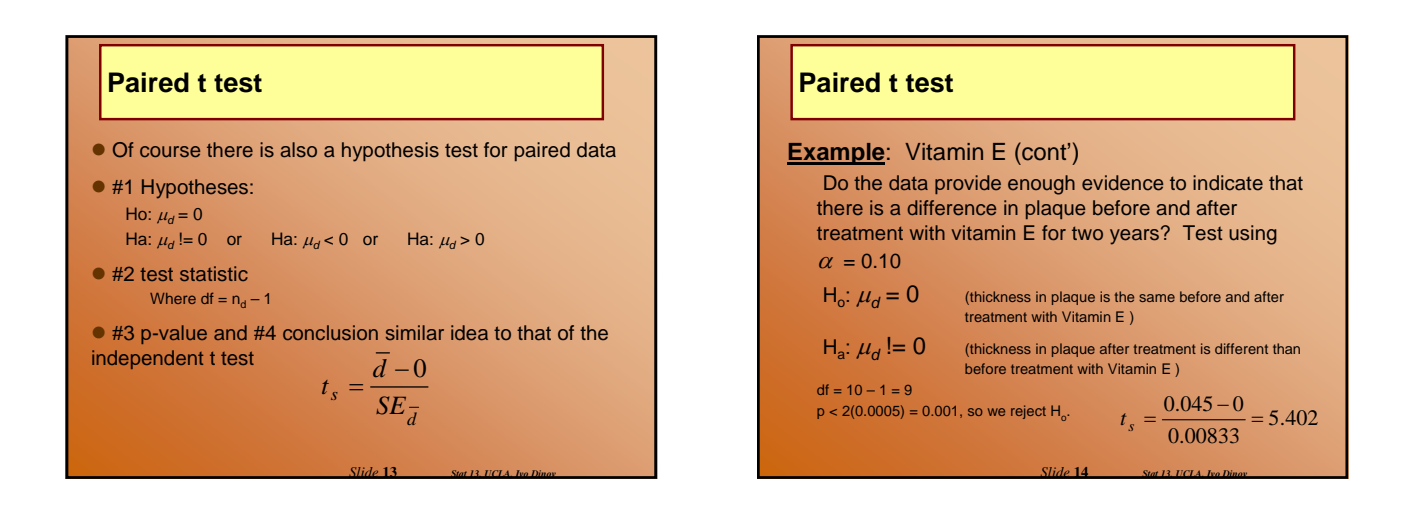

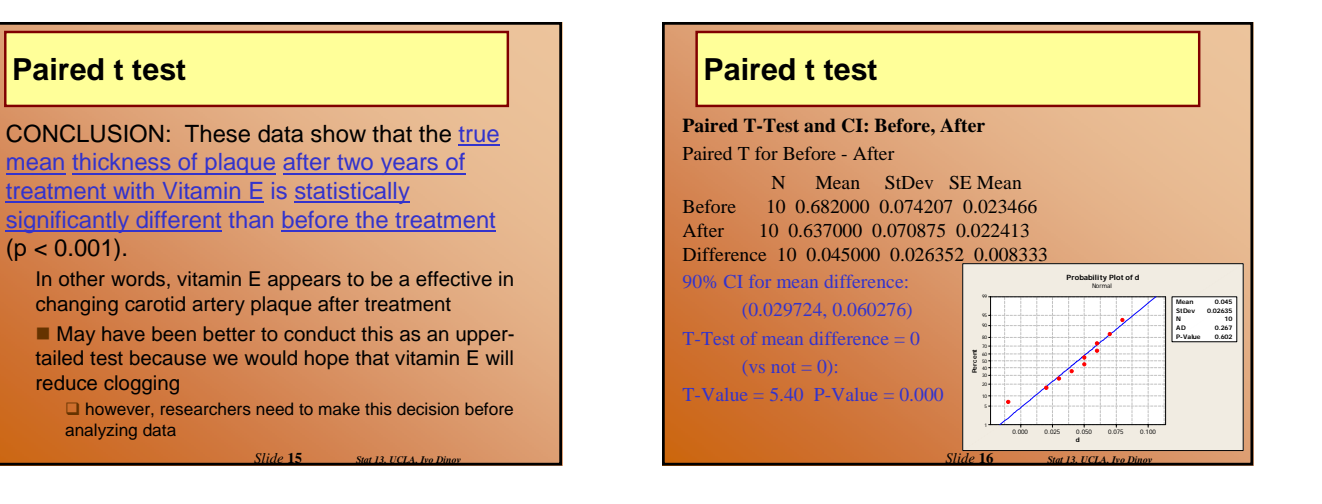

## **Results of Ignoring Pairing**

• Suppose we accidentally analyzed the groups independently (like an independent t-test) rather than a paired test?

 $\blacksquare$  keep in mind this would be an incorrect way of analyzing the data

*Slide* **17** *Stat 13, UCLA, Ivo Dinov*

 $\bullet$  How would this change our results?

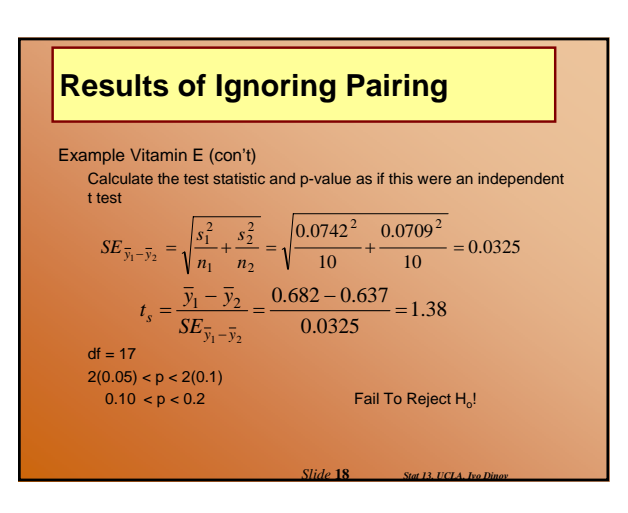

### **Results of Ignoring Pairing**

• What happens to a CI? Calculate a 90% confidence interval for  $\mu_1$  -  $\mu_2$ 

 $\bar{y}_1 - \bar{y}_2 \pm t(df)_{\alpha/2} (SE_{\bar{y}_1 - \bar{y}_2})$ 

$$
= (0.682 - 0.637) \pm t(17)_{0.05} (0.0325)
$$

 $= 0.045 \pm (1.740)(0.0325)$ 0.05

$$
=(-0.0116, 0.1016)
$$

How does the significance of this interval compare to the paired 90% CI (0.03 mm and 0.06 mm)? Why is this happening? Is there anything better about the independent CI? Is it worth it in

this situation?

*Slide* **19** *Stat 13, UCLA, Ivo Dinov*

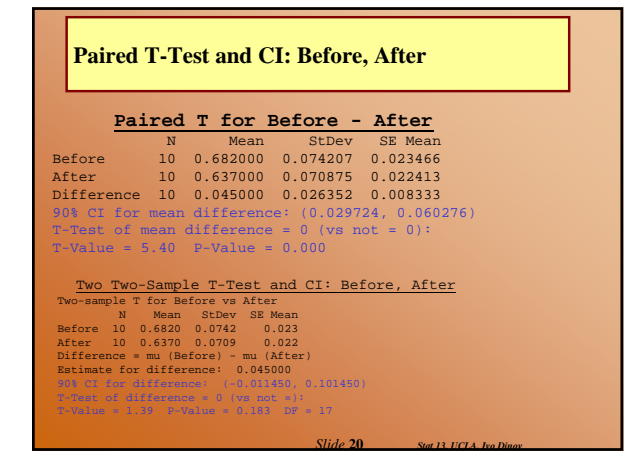

## **Results of Ignoring Pairing**

 $\bullet$  Why would the SE be smaller for *correctly* paired data?  $\blacksquare$  If we look at the within each sample at the data we notice variation from one subject to the next

- This information gets incorporated into the SE for the
- independent t-test via  $s_1$  and  $s_2$

■ The original reason we paired was to try to control for some of this inter-subject variation

■ This inter-subject variation has no influence on the SE for the paired test because only the differences were used in the calculation.

 $\bullet$  The price of pairing is smaller df. However, this can be compensated with a smaller SE if we had paired correctly.

*Slide* **21** *Stat 13, UCLA, Ivo Dinov*

*Slide* **23** *Stat 13, UCLA, Ivo Dinov*

#### **Conditions for the validity of the paired t test**

 $\bullet$  Conditions we must meet for the paired t test to be valid:

 $\blacksquare$  It must be reasonable to regard the differences as a random sample from some large population

■ The population distribution of the differences must be normally distributed.

 $\square$  The methods are approximately valid if the population is approximately normal or the sample size  $n_d$  is large.

*Slide* **22** *Stat 13, UCLA, Ivo Dinov*

■ These conditions are the same as the conditions we discussed in chapter 6.

#### **Conditions for the validity of the paired t test**

• How can we check:

- $\blacksquare$  check the study design to assure that the differences are independent (ie no hierarchical structure within the d's)
- create normal probability plots to check normality
- of the differences
- NOTE: p.355 summary of formulas

# **The Paired Design**

 $\bullet$  Ideally in the paired design the members of a pair are relatively similar to each other

#### • Common Paired Designs

- Randomized block experiments with two units per block
- Observational studies with individually matched controls
- Repeated measurements on the same individual
- **Blocking by time formed implicitly when replicate** measurements are made at different times.

**• IDEA of pairing: members of a pair are similar to each** other with respect to extraneous variables

*Slide* **24** *Stat 13, UCLA, Ivo Dinov*

## **The Paired Design**

#### **Example**: Vitamin E (cont')

Same individual measurements made at different times before and after treatment (controls for within patient variation).

**Example**: Growing two types of bacteria cells in a *petri dish* replicated on 20 different days. ■ These are measurements on 2 different bacteria

at the same time (controls for time variation).

*Slide* **25** *Stat 13, UCLA, Ivo Dinov*

### **Purpose of Pairing**

• Pairing is used to reduce bias and increase precision By matching/blocking we can control variation due to extraneous variables.

• For example, if two groups are matched on age, then a comparison between the groups is free of any bias due to a difference in age distribution

• Pairing is a strategy of design, not analysis Pairing needs to be carried out **before** the data are observed  $\blacksquare$  It is not correct to use the observations to make pairs after the data has been collected

*Slide* **26** *Stat 13, UCLA, Ivo Dinov*

**Paired vs. Unpaired**

 $\bullet$  If the observed variable Y is not related to factors used in pairing, the paired analysis may not be effective

For example, suppose we wanted to match subjects on race/ethnicity and then we compare how much ice cream men vs. women can consume in an hour

• The choice of pairing depends on practical considerations (feasibility, cost, etc…) and on precision considerations

 $\blacksquare$  If the variability between subjects is large, then pairing is preferable

 $\blacksquare$  If the experimental units are homogenous then use the independent t

*Slide* **27** *Stat 13, UCLA, Ivo Dinov*

*Slide* **29** *Stat 13, UCLA, Ivo Dinov*

## **The Sign Test**

**• The sign test is a non-parametric version of the paired t test**

 $\bullet$  We use the sign test when pairing is appropriate, but we can't meet the normality assumption required for the t test

• The sign test is not very sophisticated and therefore quite easy to understand

• Sign test is also based on differences

 $d = Y_1 - Y_2$ 

The information used by the sign test from this difference is the sign of d (+ or -)

*Slide* **28** *Stat 13, UCLA, Ivo Dinov*

## **The Sign Test**

● #1 Hypotheses:

- $H<sub>o</sub>$ : the distributions of the two groups is the same
- $H<sub>a</sub>$ : the distributions of the two groups is different
- or Ha: the distribution of group 1 is less than group 2
- or  $H_a$ : the distribution of group 1 is greater than group 2
- $\bullet$  #2 Test Statistic B<sub>s</sub>

## **The Sign Test - Method**

 $\bullet$  #2 Test Statistic B<sub>s</sub>:

- 1. Find the sign of the differences
- 2. Calculate  $N_+$  and  $N_-$
- 3. If  $H_a$  is non-directional,  $B_s$  is the larger of  $N_+$  and  $N_-$ If  $H_a$  is directional,  $B_s$  is the N that jives with the direction of Ha:
	- if  $H_a$ :  $Y_1$ < $Y_2$  then we expect a larger N<sub>-</sub>,
	- if H<sub>a</sub>:  $Y_1 > Y_2$  then we expect a larger N<sub>+</sub>.

NOTE: If we have a difference of zero it is not included in N<sub>+</sub> or N<sub>-</sub>, therefore n<sub>d</sub><br>needs to be adjusted

*Slide* **30** *Stat 13, UCLA, Ivo Dinov*

# **The Sign Test**

 $•$  #3 p-value: Table 7 p.684 Similar to the WMW Use the number of pairs with "quality information" http://www.socr.ucla.edu/htmls/SOCR\_Analyses.html

*Slide* **31** *Stat 13, UCLA, Ivo Dinov*

● #4 Conclusion: Similar to the Wilcoxon-Mann-Whitney Test Do NOT mention any parameters!

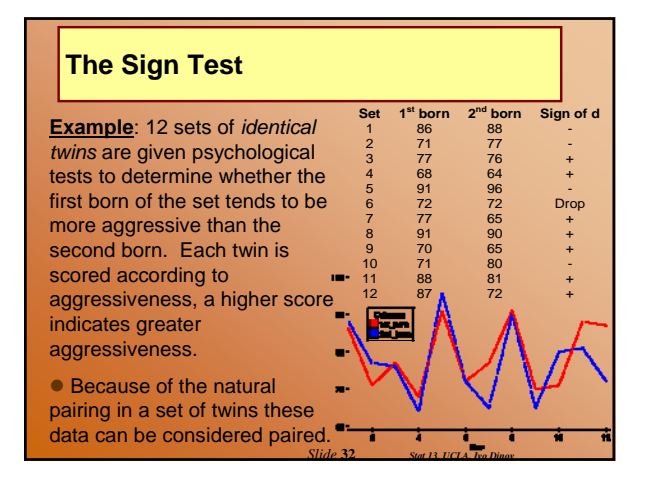

## **The Sign Test (cont')**

Do the data provide sufficient evidence to indicate that the first born of a set of twins is more aggressive than the second? Test using  $\alpha$  = 0.05.

- $H_0$ : The aggressiveness is the same for 1<sup>st</sup> born and 2<sup>nd</sup> born twins
- $H_a$ : The aggressiveness of the 1<sup>st</sup> born twin tends to be more than 2<sup>nd</sup> born

NOTE: Directional Ha (we're expecting higher scores for the 1st born twin), this means we predict that most of the differences will be positive

- $N_{+}$  = number of positive = 7
- $N_{-}$  = number of negative = 4
- $n_d$  = number of pairs with useful info = 11
- *Slide* **33** *Stat 13, UCLA, Ivo Dinov*

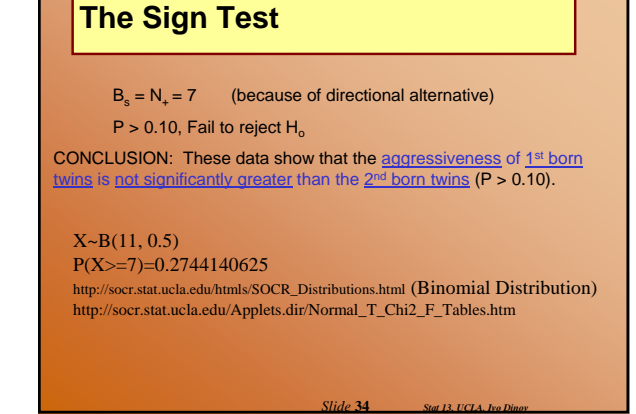

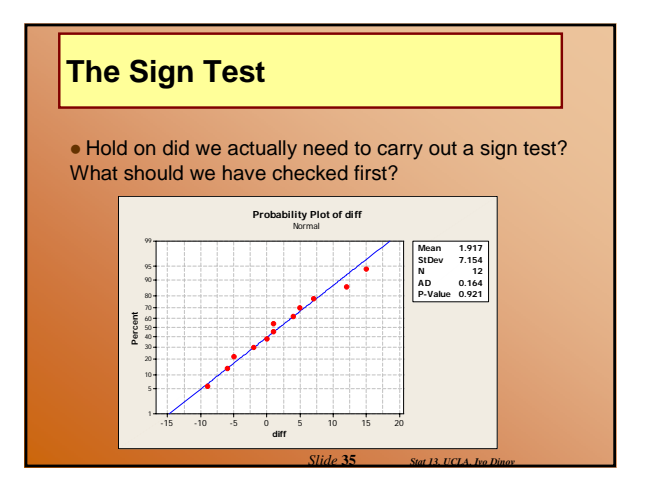

# **Practice**

- Suppose  $H_a$ : one-tailed,  $n_d = 11$
- And  $B_s = 10$
- **Find the appropriate p-value**  $0.005 < p < 0.01$ 
	- Pick the smallest p-value for  $B_s = 10$  and bracket
	- NOTE: Distribution for the sign test is
	- discrete, so probabilities are somewhat smaller (similar to Wilcoxon-Mann-Whitney)

*Slide* **36** *Stat 13, UCLA, Ivo Dinov*

### **Applicability of the Sign Test**

- Valid in any situation where d's are independent of each other
- **Distribution-free, doesn't depend on** population distribution of the d's
	- although if d's are normal the t-test is more powerful
- Can be used quickly and can be applied on data that do not permit a t-test

*Slide* **37** *Stat 13, UCLA, Ivo Dinov*

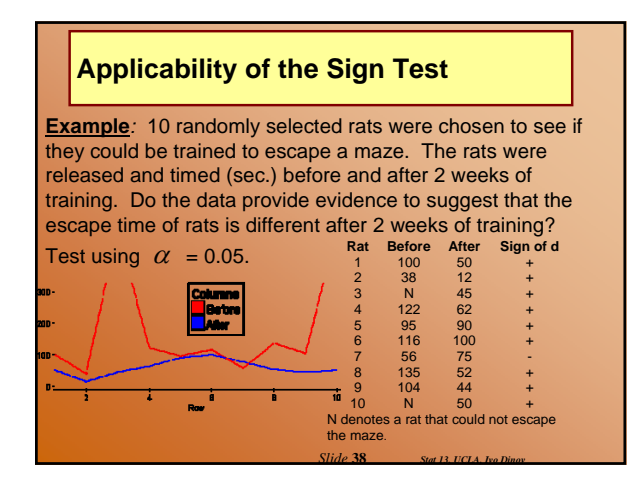

## **Applicability of the Sign Test**

- $\bullet$  H<sub>o</sub>: The escape times (sec.) of rats are the same before and after training.
- $\bullet$  H<sub>a</sub>: The escape times (sec.) of rats are different before and after training.

 $N_+ = 9$ ;  $N_1 = 1$ ;  $n_d = 10$  $B_s =$  larger of  $N_+$  or  $N_-=9$ 

 $P(X>=9)=0.0107421875$ http://socr.stat.ucla.edu/Applets.dir/Normal\_T\_Chi2\_F\_Tables.htm

*Slide* **39** *Stat 13, UCLA, Ivo Dinov*

 $X \sim Bin(10, 0.5)$ 

 $0.01 < p < 0.05$ , reject H<sub>o</sub>

• CONCLUSION: These data show that the escape times (sec.) of rats before training are different from the escape times after training  $(0.01 < p < 0.05)$ .

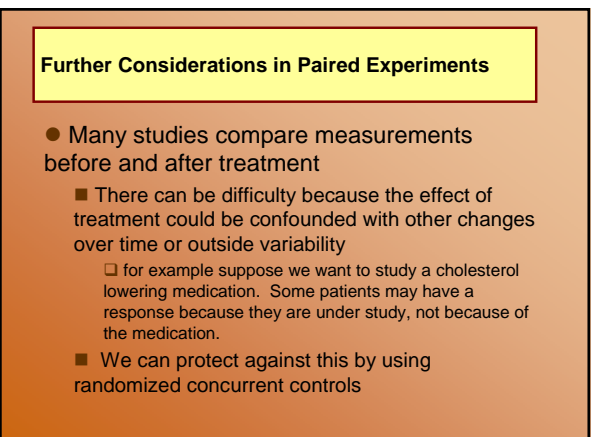

*Slide* **40** *Stat 13, UCLA, Ivo Dinov*

#### **Further Considerations in Paired Experiments**

**Example**: A researcher conducts a study to examine the effect of a new **anti-smoking pill on smoking behavior**. Suppose he has collected data on 25 randomly selected smokers, 12 will receive treatment (a treatment pill once a day for three months) and 13 will receive a placebo (a mock pill once a day for three months). The researcher measures the number of cigarettes smoked per week before and after treatment, regardless of treatment group. Assume normality. The summary statistics are:

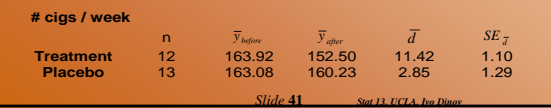

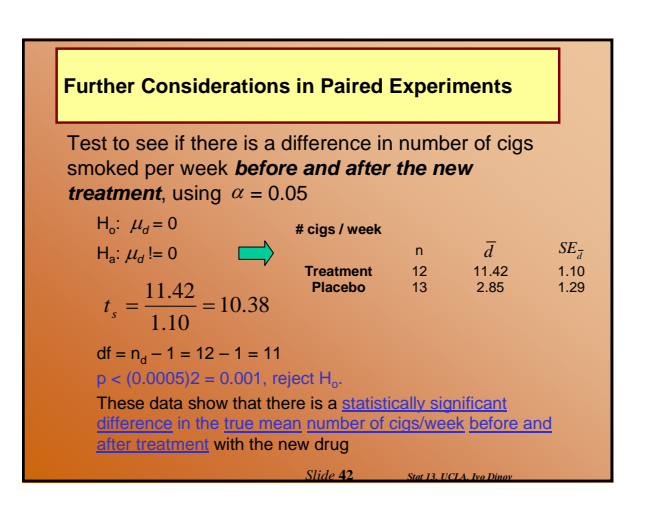

#### **Further Considerations in Paired Experiments**

• This result does not necessarily demonstrate the effectiveness of the new medication

Smoking less per week could be due to the fact that patients know they are being studied (i.e., difference statistically significantly different from zero)

All we can say is that he new medication appears to have a significant effect on smoking behavior

*Slide* **43** *Stat 13, UCLA, Ivo Dinov*

#### **Further Considerations in Paired Experiments**

Test to see if there is a difference in number of cigs smoked per week *before and after in the placebo group*, using  $\alpha$  = 0.05

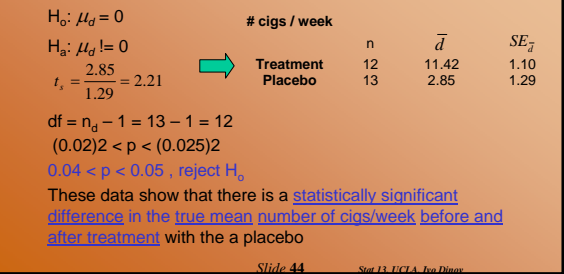

#### **Further Considerations in Paired Experiments**

• Patients who did not receive the new drug also experienced a statistically significant drop in the number of cigs smoked per week

- This doesn't necessarily mean that the treatment was a failure because both groups had a significant decrease
- We need to isolate the effect of therapy on the treatment group

 $\blacksquare$  Now the question becomes: was the drop in # of cigs/week significantly different between the medication and placebo groups?

*Slide* **45** *Stat 13, UCLA, Ivo Dinov*

*Slide* **47** *Stat 13, UCLA, Ivo Dinov*

 $\blacksquare$  How can we verify this?

### **Further Considerations in Paired Experiments**

Test to see if there is the *difference in number of cigs smoked per week before and after treatment* was significant *between the treatment and placebo groups*, using  $\alpha =$ 

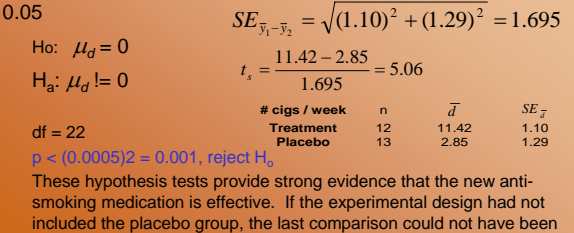

*Slide* **46** *Stat 13, UCLA, Ivo Dinov*

*d*

### **Reporting of Paired Data**

• Common in publications to report the mean and standard deviation of the two groups being compared

In a paired situation it is important to report the mean of the differences as well as the standard deviation of the differences Why?

### **Limitations of** *d*

#### • There are two major limitations of

made and we could not support the efficacy of the drug.

1. we are restricted to questions concerning  $\bar{d}$ □ When some of the differences are positive and some are negative, the magnitude of does not reflect the "typical" magnitude of the differences.  $\square$  Suppose we had the following differences: +40, -35, +20, -42, +61, -31. **Descriptive Statistics: data** 

*Slide* **48** *Stat 13, UCLA, Ivo Dinov* □ What is the problem with this? Small average, but differences are large. □ What other statistic would help the reader recognize this issue? Variable N N\* Mean SE Mean StDev Minimum Q1 Median Q3 Max data 6 0 2.17 17.9 43.9 -42.0 -36.8 -5.50 45.3 61.0

#### **Limitations of** *d*

2. limited to questions about aggregate differences  $\Box$  If treatment A is given to one group of subjects and treatment B is given to a second group of subjects, it is impossible to know how a person in group A would have responded to treatment B.

 $\bullet$  Need to beware of these viewpoints and take time to look at the data, not just the summaries

 $\bullet$  To verify accuracy we need to look at the individual measurements.

*Slide* **49** *Stat 13, UCLA, Iv* 

Accuracy implies that the d's are small

### **Inference for Proportions**

 $\bullet$  We have discussed two major methods of data analysis:

Confidence intervals: quantitative and categorical data Hypothesis Testing: quantitative data

 $\bullet$  In chapter 10, we will be discussing hypothesis tests for categorical variables

- RECALL: Categorical data
	- Gender (M or F)
	- Type of car (compact, mid-size, luxury, SUV, Truck)

 $\bullet$  We typically summarize this type of data with proportions, or probabilities of the various categories

*Slide* **50** *Stat 13, UCLA, Ivo*